#### Олимпиада «Физтех» по физике, февраль 2022

#### Класс 11

#### Вариант 11-04

Шифр

1. Массивная плита движется с постоянной скоростью U вертикально вверх. К плите подлетает шарик, имеющий перед ударом скорость  $V_1 = 18$  м/с, направленную под

yrnom  $\alpha$  sin  $\alpha = \frac{2}{3}$ к вертикали (см. рис.). После неупругого удара о гладкую горизонтальную поверхность плиты шарик отскакивает со скоростью  $V_2$ 

составляющей угол  $\beta\left(\sin \beta = \frac{3}{5}\right)$  с вертикалью.

1) Найти скорость  $V_2$ .

2) Найти возможные значения скорости плиты  $U$  при таком неупругом ударе.

Действие силы тяжести за малое время удара не учитывать. Ответы допустимы через радикалы из целых чисел.

2. Цилиндрический теплоизолированный горизонтально расположенный сосуд разделен на два отсека теплопроводящим поршнем, который может перемещаться горизонтально без трения. В первом отсеке находится аргон, во втором – криптон, каждый газ в количестве  $v = 3/5$  моль. Начальная температура аргона  $T_1 = 320$  K, а криптона  $T_2 = 400$  К. Температуры газов начинают медленно выравниваться, а поршень начинает медленно двигаться. Оба газа одноатомные, газы считать идеальными.  $R = 8.31 \text{ Jx} / (\text{моль K})$ .

1) Найти отношение начальных объемов аргона и криптона.

2) Найти установившуюся температуру в сосуде.

3) Какое количество теплоты передал криптон аргону?

3. Две бесконечные плоские прямоугольные пластины АВ и ВС перпендикулярны друг к другу и образуют двугранный угол с ребром В. На рисунке показано сечение угла плоскостью, перпендикулярной ребру В.

1) Пластина ВС заряжена с постоянной поверхностной плотностью заряда. Угол  $\alpha = \pi/4$ . Во сколько раз увеличится напряженность электрического поля в точке К на середине отрезка АС, если пластину АВ тоже зарядить с такой же поверхностной плотностью заряда?

2) Пластины ВС и АВ заряжены положительно с поверхностной плотностью заряда  $\sigma_1 = \sigma$ ,  $\sigma_2 = 2\sigma/7$ , соответственно. Угол  $\alpha = \pi/9$ . Найти напряженность электрического поля в точке К на середине отрезка АС.

4. Электрическая цепь собрана из идеальных элементов: источника с ЭДС  $E$ , катушек с индуктивностями  $L_1 = 5L$ ,  $L_2 = 4L$ , конденсатора емкостью  $C$ , диода D (см. рис.). Ключ К разомкнут, конденсатор не заряжен, тока в цепи нет. После замыкания ключа возникают колебания тока в  $L_2$ .

1) Найти период Т этих колебаний.

- 2) Найти максимальный ток  $I_{01}$ , текущий через катушку  $L_1$ .
- 3) Найти максимальный ток  $I_{02}$ , текущий через катушку  $L_2$ .

5. Оптическая система состоит из двух соосных тонких линз Л<sub>1</sub> и Л<sub>2</sub> (см. рис.) с фокусными расстояниями -2 $F_0$  и  $F_0$ , соответственно. Расстояние между линзами 2 $F_0$ . Диаметры линз одинаковы и равны D, причем D значительно меньше  $F_0$ . На линзу Л<sub>1</sub> падает параллельно оси системы пучок света с одинаковой

интенсивностью в сечении пучка. Прошедший через обе линзы свет фокусируется на фотодетекторе Д, на выходе которого сила тока пропорциональна мощности падающего на него света. Круглая непрозрачная мишень М, плоскость которой перпендикулярна оси системы, движется с постоянной скоростью перпендикулярно оси системы так, что центр мишени пересекает ось на расстоянии  $F_0$  от  $\mathcal{J}_1$ . На рисунке показана зависимость тока I фотодетектора от времени *t* (секундомер включен в момент начала уменьшения тока).  $I_1 = 7I_0/16$ 

- 1) Найти расстояние между линзой Л<sub>2</sub> и фотодетектором.
- 2) Определить скорость V движения мишени. 3) Определить  $t_1$ .

Известными считать величины  $F_0$ , D,  $\tau_0$ .

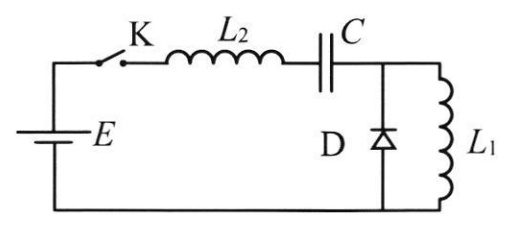

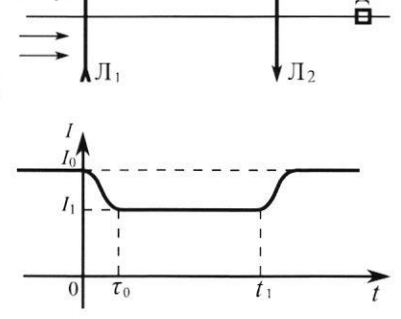

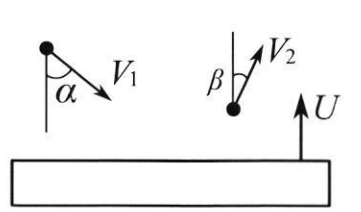

(заполняется секретарём)

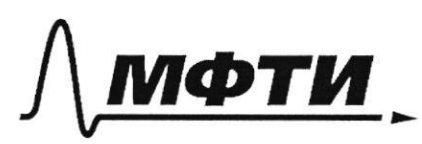

ФЕДЕРАЛЬНОЕ ГОСУДАРСТВЕННОЕ АВТОНОМНОЕ ОБРАЗОВАТЕЛЬНОЕ УЧРЕЖДЕНИЕ ВЫСШЕГО **ОБРАЗОВАНИЯ** 

«МОСКОВСКИЙ ФИЗИКО-ТЕХНИЧЕСКИЙ ИНСТИТУТ (НАЦИОНАЛЬНЫЙ ИССЛЕДОВАТЕЛЬСКИЙ **УНИВЕРСИТЕТ»** 

ШИФР

(заполняется секретарём)

ПИСЬМЕННАЯ РАБОТА

Bosonche 5 2) Mycro  $h$ -breora nyune eterne blanced nyuna<br> $h = \frac{2.35}{4}$  So-manner no noused nyuna<br> $h = \frac{2.35}{4}$  So-manner no noused nyuna<br>Tok npon-accycoco, jucedis p-manner  $\frac{Z_1}{Z_2} = \frac{S_1}{S_2} = \frac{\pi h^2 - \pi v^2}{\pi R^2}$  $\frac{7}{10} = \frac{77h^2 - 7r^2}{\sqrt{2}}$   $r = \frac{3}{7}h$ Ba bheure to memoire romovero romyunous<br>b rotok => to = 25 = > r = 25 = 2' gh = 2' g = 90<br>to =  $\frac{2.3}{2}$  = 90 Ba breue tr-to mumere morover  $\frac{1}{\sqrt{2h-2r}} = \frac{1}{2h} \left( \frac{2h-2r}{r-2} \right) = \frac{1}{2h} = \frac{1}{2h} \frac{1}{2h} = \frac{1}{2h} \frac{1}{2h} = \frac{1}{2h} \frac{1}{2h} = \frac{1}{2h} \frac{1}{2h} = \frac{1}{2h} \frac{1}{2h} = \frac{1}{2h} \frac{1}{2h} = \frac{1}{2h} \frac{1}{2h} = \frac{1}{2h} \frac{1}{2h} = \frac{1}{2h} \frac{1}{2h} = \frac{1}{2h} \frac{1}{2h$ Orbert : 1) 4 Fo  $= \frac{12006}{9x} = \frac{4}{3}$   $\frac{2}{5}$  $2) \frac{2}{2}$  $3)$  $250$ 

□ черновик ⊠ чистовик (Поставьте галочку в нужном поле)

Страница N<sub>2</sub> (Нумеровать только чистовики)

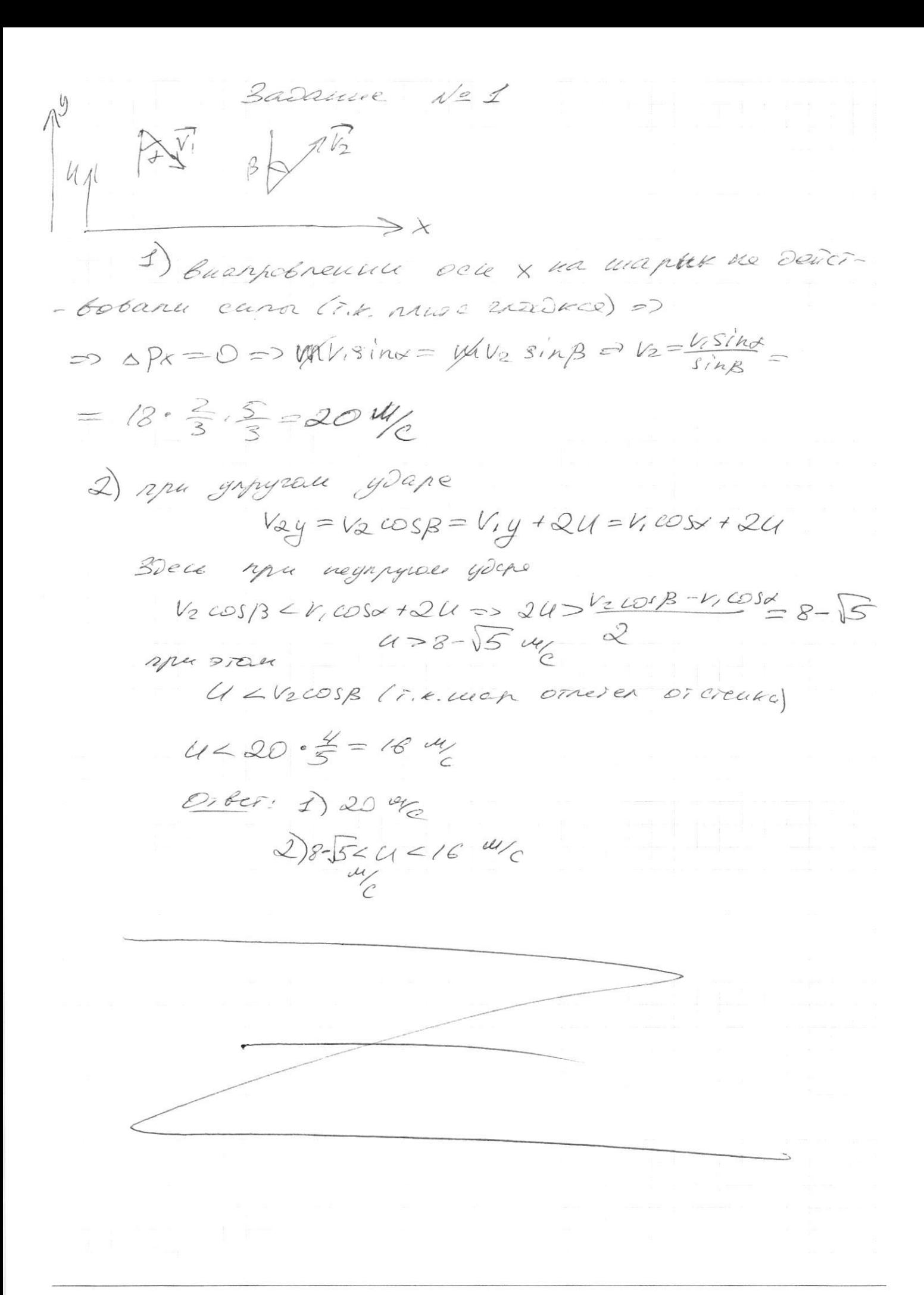

□ черновик **И** чистовик (Поставьте галочку в нужном поле)

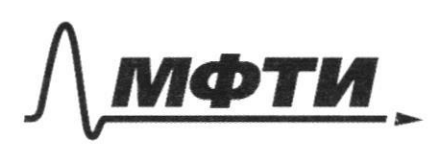

ФЕДЕРАЛЬНОЕ ГОСУДАРСТВЕННОЕ АВТОНОМНОЕ ОБРАЗОВАТЕЛЬНОЕ УЧРЕЖДЕНИЕ ВЫСШЕГО **ОБРАЗОВАНИЯ** 

«МОСКОВСКИЙ ФИЗИКО-ТЕХНИЧЕСКИЙ ИНСТИТУТ (НАЦИОНАЛЬНЫЙ ИССЛЕДОВАТЕЛЬСКИЙ **УНИВЕРСИТЕТ**»

ШИФР

(заполняется секретарём)

## ЕННАЯ РАБОТА

Basakue 4 (4  $n\ddot{x}_{n}\mu^{c}$ TOR WORT no 4. apente repej Daos TOK no udes =>  $w = \sqrt{\frac{1}{C(L_1 + L_2)}} = \sqrt{1 - 2\pi}\sqrt{C(L_1 + L_2)} =$  $=$ <sup>2</sup>  $E + E_i + E_i = 2$  $\ddot{g}(4,12) + \frac{2}{C} = \frac{C}{100} \Rightarrow \rho = \rho_0 \sin(\omega t + \rho_0) + \epsilon C$  $Z = \omega$ gocoslatr $\varphi_0$ ;  $I(0) = 0:I$ pacres bacause =  $\Rightarrow$  40 = -11  $g(0)=0 = 0 = -q_0E\{C=0\}$ => I'm npu TOKE NO 4. OTHEANCE = WER = = <u>EC</u><br>
C(L,+L) = ua L, T,K. Henry Communico  $=\frac{EC}{\sqrt{C \cdot g_L}} = \frac{EC}{3\sqrt{C/}}$ noka TOK cases spotal 4. UThe  $-E=42\ddot{q}+\frac{g}{C}=\omega\frac{2}{110},\omega\frac{2}{12}=2\pi\sqrt{4}LC$  $20$ ranii nennos  $\overline{r}_0 = \frac{\overline{r}_1 + \overline{r}_2}{2}$  $q = q_0 sin(\omega t + \varphi_0) - E C$  $I = \mathcal{Y}_{\mathcal{P}} \omega \omega s(\omega t + \varrho_{o})$  $I(\sigma) = 0 \Rightarrow \cos \frac{\pi}{2}$ ,  $\pi \in \text{row}$  you<br>  $I(\sigma) = 0 \Rightarrow \cos \frac{\pi}{2}$ ,  $\pi \in \text{row}$  you would be  $I(\sigma) = 0 \Rightarrow \cos \frac{\pi}{2}$ <br>  $I(\sigma) = 0 \Rightarrow \cos \frac{\pi}{2} = 0 \Rightarrow \cos \frac{\pi}{2} = 0$  $= \frac{\mathcal{L}\mathcal{L}}{100}$  //

□ черновик И чистовик (Поставьте галочку в нужном поле)

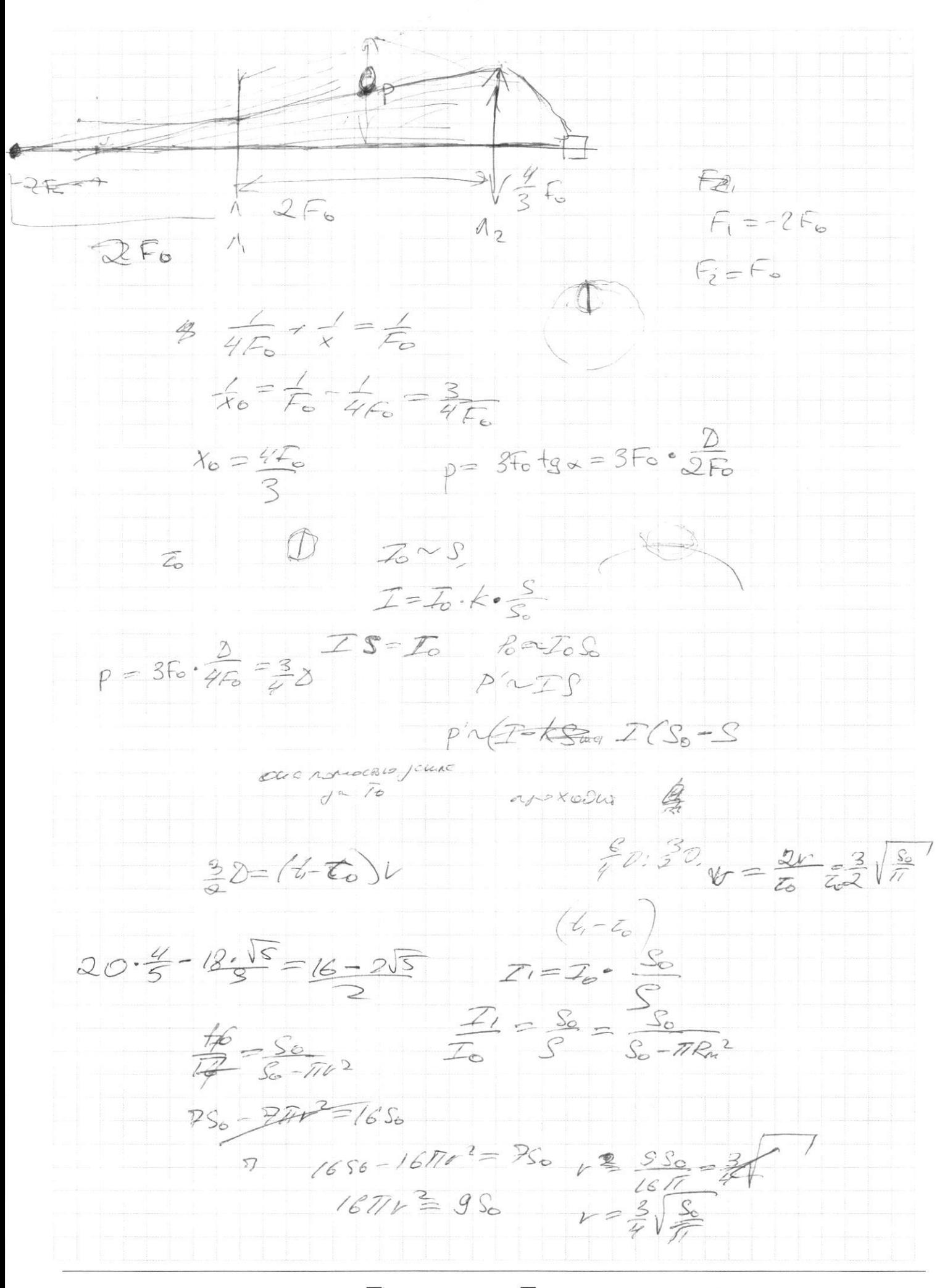

⊠ черновик □ чистовик (Поставьте галочку в нужном поле)

Dacuee 3 15  $\tilde{3}$ in notican decide you  $\frac{E_{\text{av}}}{2}$   $E_{\text{BC}} = \frac{S}{2g}$  $E_{AB} - E_{B}$  $E_{3}E + E_{43} = \sqrt{2}E_{B2} = \frac{E}{C} = \sqrt{2}$ sters acrecore 7.4 h hocks cm  $E_1 = \frac{d}{2\xi_0} = \frac{d}{2\xi_0}$   $\angle E_1 = \frac{62}{2\xi_0} = \frac{24}{\pi \xi_0} = \frac{4}{\pi \xi_0}$  $E_0 = \sqrt{\epsilon^2 + \epsilon_2^2}$  =  $\sqrt{\frac{6^2 \epsilon_2^2}{4 \epsilon_1 4 \epsilon_3 \epsilon_4}}$  =  $\frac{6}{\epsilon_0} \frac{\sqrt{53}}{14}$  $\circled{1}$ Basanner?  $\frac{1}{2}$ TAN TRUNCHEGY PAR V REPARATE CON  $\mathcal{L}\left(\mathcal{V}_{1}=\frac{\partial RT}{D}\right)/\mathcal{V}_{2}=\frac{\partial RT}{D}$ P. = P2, I.K. nopineurs enje no Ibarcaco  $\frac{1}{\sqrt{2}}\frac{1}{\sqrt{2}} = \frac{1}{\sqrt{2}} \Rightarrow \frac{1}{\sqrt{2}} = \frac{7}{\sqrt{2}} = \frac{320k}{1000k} = 0.8$ Kohemice Tellinep cryps  $2)$  302.  $DCT, 70272 = 20c_2T'+DR(T-T)$  $247. 1x/12 - 27.$ <br>  $327. + 372 = 67427' - 27.$ <br>  $7 = 57. + 372 = 350K.$ <br>  $3373.95Du$  $3 - 80 = 84 = 20R(T - T_{2}) = 30R(-80)k$  $200 - 8 = 44 = 302(7-7) =$  $=-300.50k = -3.3.31.50 = 373.95D$ 

□ черновик √ чистовик (Поставьте галочку в нужном поле)

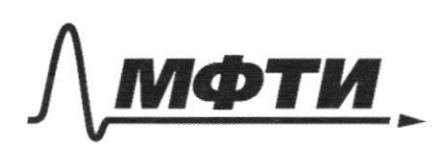

ФЕДЕРАЛЬНОЕ ГОСУДАРСТВЕННОЕ АВТОНОМНОЕ ОБРАЗОВАТЕЛЬНОЕ УЧРЕЖДЕНИЕ ВЫСШЕГО **ОБРАЗОВАНИЯ** 

«МОСКОВСКИЙ ФИЗИКО-ТЕХНИЧЕСКИЙ ИНСТИТУТ (НАЦИОНАЛЬНЫЙ ИССЛЕДОВАТЕЛЬСКИЙ **УНИВЕРСИТЕТ)»** 

ШИФР

(заполняется секретарём)

### ПИСЬМЕННАЯ РАБОТА

Baranne  $1/23$  $2f_{o}$  $F_1 = -2F_2$ .  $F_2=F_0$  $\sqrt{11}$  $2E$ Tyen paced of 12 Do pertopa poblat 1) obei, proxode naponesisses inverioen number nouver Danciere Tax, estos spodoniceuse repiet nonche 6 porge. B porgee syder unande broka ucroanua, Rotopha cicines Dende. notournan are runger Hz. Popular Tour May , Dre rulige  $\frac{1}{2F_0t2F_0}+\frac{1}{C}=\frac{1}{C}$  $-002296$ Type 0-Toras porgea 1, A-bepxues B - hannes route neufu to anendy Juice de  $2)$ Hartde  $F_0$  tgg=  $S F_0$ .  $Z_{OC}$  $CZ_{0} = 0$  $\mathcal{C}$  $\frac{3}{2}$  $3/1$  $\frac{936}{1077}$  =  $\frac{1}{20}$ nour. 6 mg uster cherc  $Z_{c}$ dicecic fy  $7.6.16.6h$  $\partial_{\phi}$  $2h-\beta$  =  $V(t)$  $-\widehat{C}_{\mathfrak{D}}\,)=\,$  $rac{3}{25}$  $S_{\odot}$ 

□ черновик ⊠ чистовик (Поставьте галочку в нужном поле)

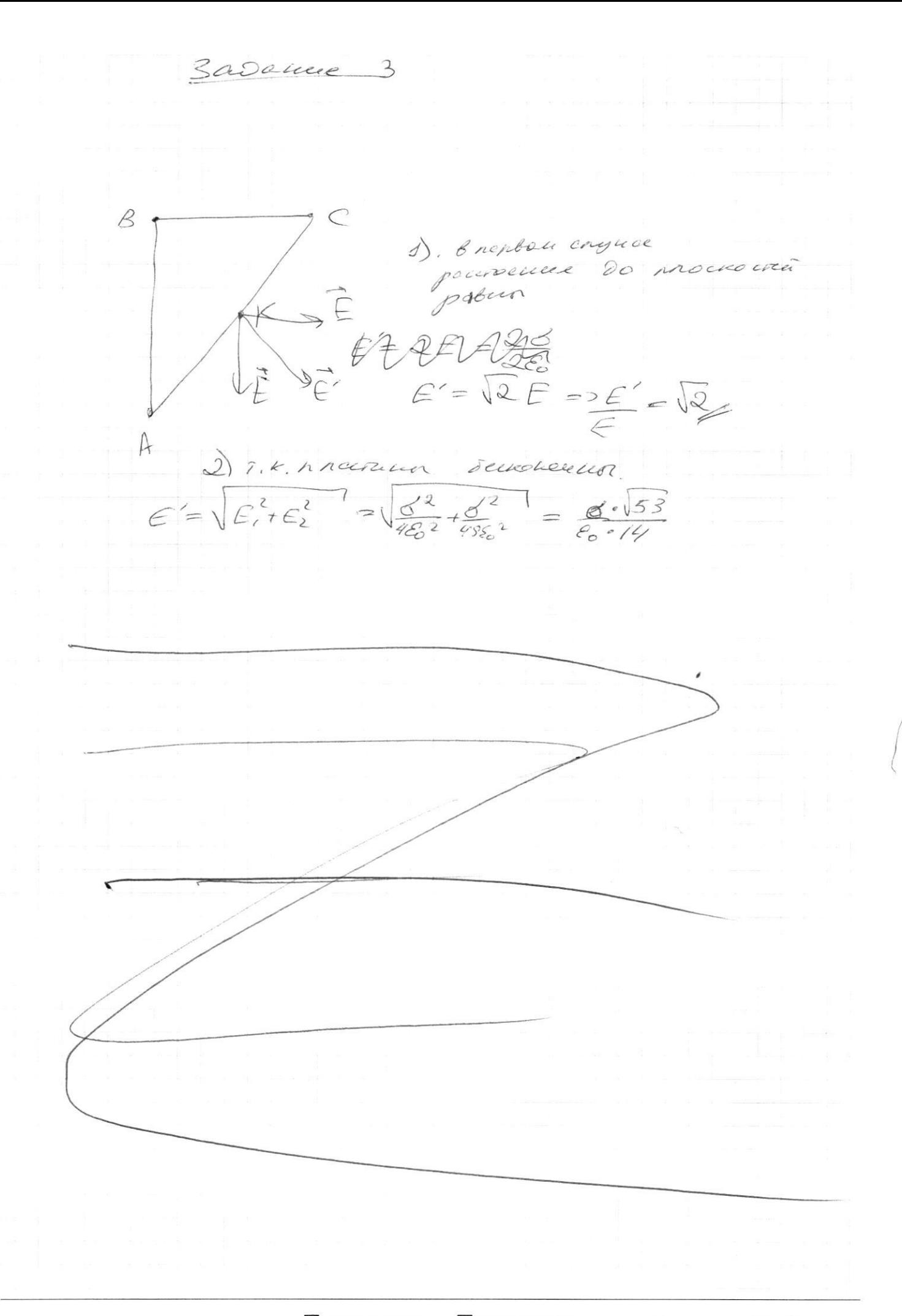

Страница  $\mathcal{N}_{\mathcal{Q}}$ (Нумеровать только чистовики)

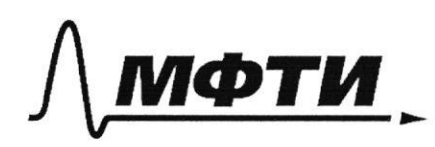

ФЕДЕРАЛЬНОЕ ГОСУДАРСТВЕННОЕ АВТОНОМНОЕ ОБРАЗОВАТЕЛЬНОЕ УЧРЕЖДЕНИЕ ВЫСШЕГО<br>ОБРАЗОВАТЕЛЬНОЕ УЧРЕЖДЕНИЕ ВЫСШЕГО

«МОСКОВСКИЙ ФИЗИКО-ТЕХНИЧЕСКИЙ ИНСТИТУТ (НАЦИОНАЛЬНЫЙ ИССЛЕДОВАТЕЛЬСКИЙ<br>УНИВЕРСИТЕТ)»

ШИФР

(заполняется секретарём)

# ПИСЬМЕННАЯ РАБОТА

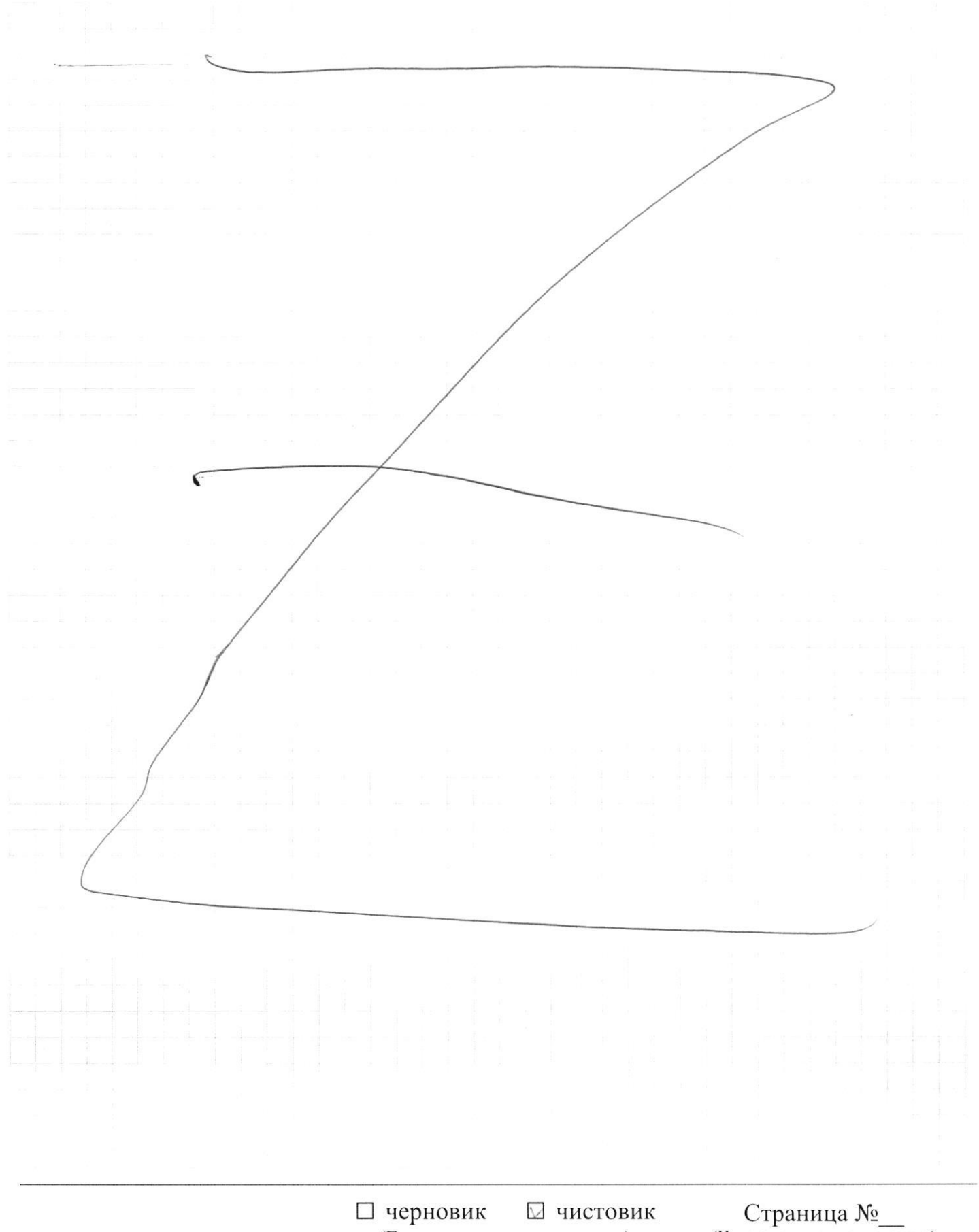

(Поставьте галочку в нужном поле)

Страница  $\mathcal{N}_{\mathcal{Q}}$ (Нумеровать только чистовики)

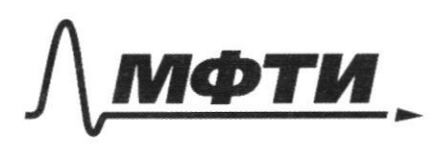

ФЕЛЕРАЛЬНОЕ ГОСУДАРСТВЕННОЕ АВТОНОМНОЕ ОБРАЗОВАТЕЛЬНОЕ УЧРЕЖДЕНИЕ ВЫСШЕГО **ОБРАЗОВАНИЯ** 

«МОСКОВСКИЙ ФИЗИКО-ТЕХНИЧЕСКИЙ ИНСТИТУТ (НАЦИОНАЛЬНЫЙ ИССЛЕДОВАТЕЛЬСКИЙ **УНИВЕРСИТЕТ**»

ШИФР

(заполняется секретарём)

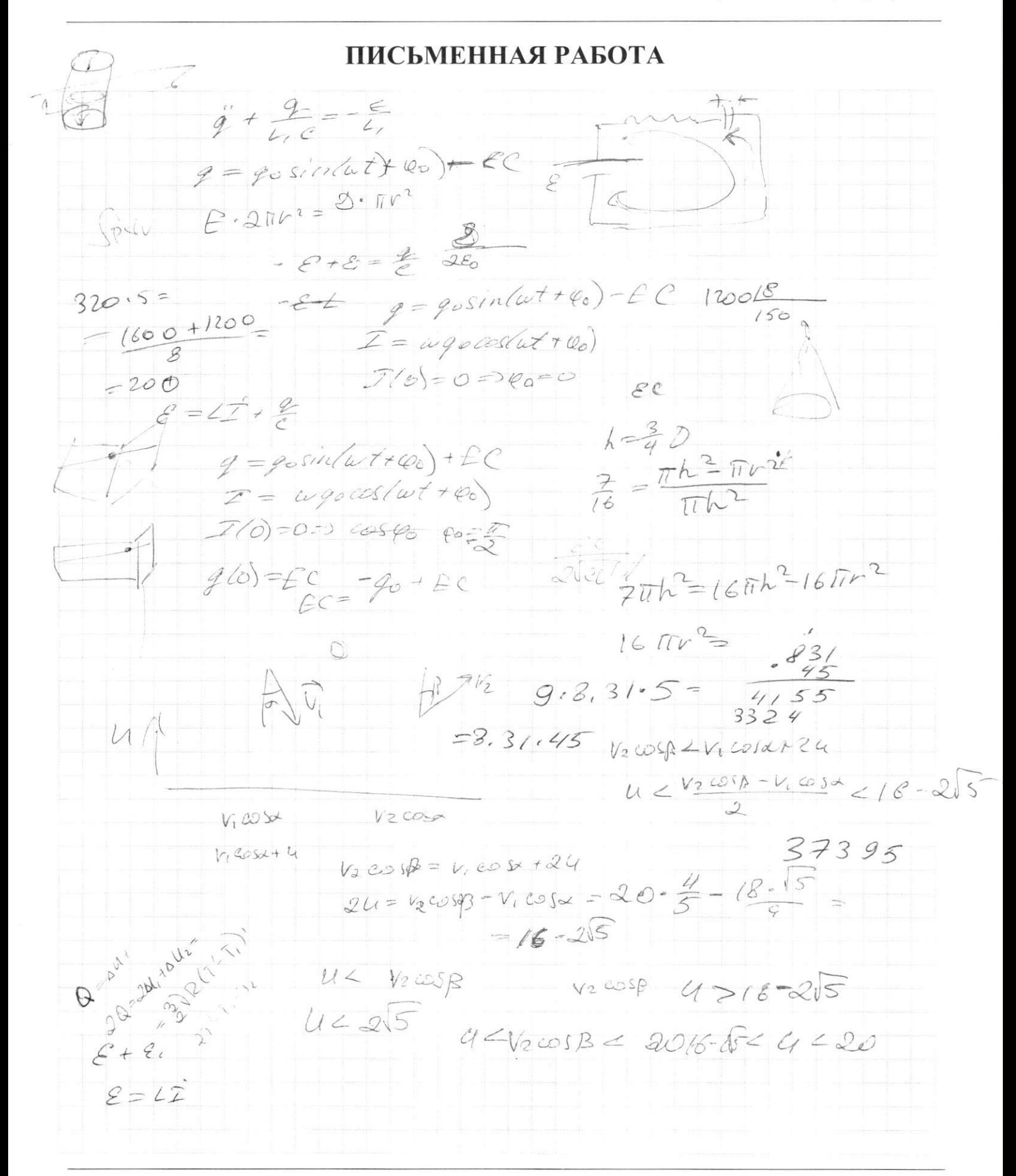

№ черновик □ чистовик (Поставьте галочку в нужном поле)

 $L = 16\pi h^2 - 16\pi r$  $20h$  $15$  $-\frac{9}{4}h^2 = -\frac{3}{4}h$  $\beta$  $rac{1}{\sqrt{2}}$  $2h - 2r = 1/(t,-20)$  $2h - 2v$ D  $h - 2r + V\overline{I}$  $2h - 2r = t_1v - r_0v$  $b_{1}v = \frac{2h - 2v + 76v}{h}$  $\vee$  $\overline{Z}$  $\mathcal{P}_{2}$  $Q = 8U + P$  $-2\frac{4}{6}$  $0 = co(T-T_1) + (T-T_2) + utp(T-T_1)$  $Q_P(T^2 Z) = \frac{1}{2} \Delta T$  $Q_i = \frac{3}{5}DE(T^2 - T_i) + ct$  $Q_{2} = \frac{2}{2}$  DR  $(T - 5) + ct$ SEZ + 2  $27' = 71 + 72$   $7 = 71 + 72 = 360k$   $876 = 80$  $7 - 7 = 72 - 7'$  $120$  $rac{1}{\sqrt{90}}$  $a = \frac{8}{2} 012 (T' - T_2) + d$   $Q = Q_0 (T' - T)$  $2 cp(7-7) = cp(7-7)$  $213-276=97(t7-20)$  $\frac{2}{2} - \frac{9}{8} = \frac{94}{80} + \frac{9}{8}$   $\frac{18}{2}h - \frac{3}{2}h = Vt, -V$  $6 = 2h - \frac{3}{2}h + V\sqrt{6} = V\sqrt{6} - \frac{h}{3} = V\sqrt{6}$  $\frac{9t}{8t_{o}}=$ ⊠ черновик □ чистовик

(Поставьте галочку в нужном поле)

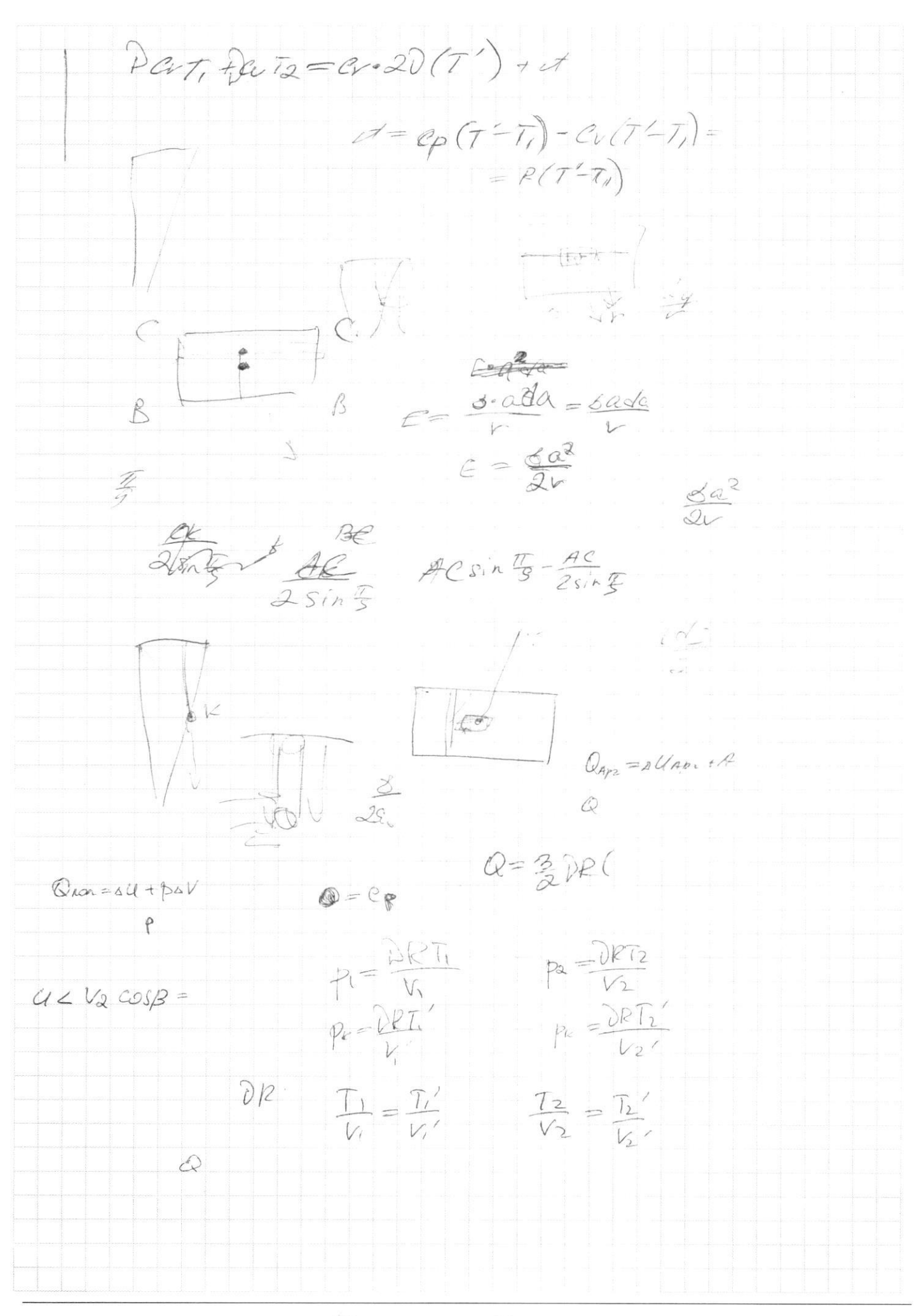

⊠ черновик □ чистовик (Поставьте галочку в нужном поле)

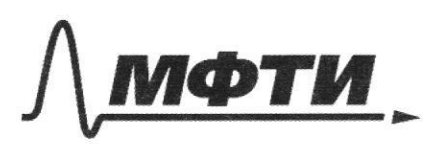

ФЕЛЕРАЛЬНОЕ ГОСУДАРСТВЕННОЕ АВТОНОМНОЕ ОБРАЗОВАТЕЛЬНОЕ УЧРЕЖДЕНИЕ ВЫСШЕГО **ОБРАЗОВАНИЯ** 

«МОСКОВСКИЙ ФИЗИКО-ТЕХНИЧЕСКИЙ ИНСТИТУТ (НАЦИОНАЛЬНЫЙ ИССЛЕДОВАТЕЛЬСКИЙ УНИВЕРСИТЕТ)»

ШИФР

(заполняется секретарём)

### ПИСЬМЕННАЯ РАБОТА

To  $= 3.30$ <br> $= 2.00$  $\frac{-52}{576}$  $c_{P} = \frac{Q}{\Delta T} = \frac{3.3167+0.061}{\Delta T} = \frac{5.067}{\Delta T}$  $27/2(4+2)$  $C_v = \frac{3}{2}R$  e  $\pi = \pi |e(1,1|2)$  $er(T-7)+$  $-E + E = 127.4$  $\rho_{\rho\rho\alpha}=\frac{3}{2}\nabla P(x)\nabla+\nabla R_{q}\nabla$  $= 50k_0$  $= 5.38.31.350 =$  $-F=L_{1}I^{+}$  $\frac{3}{2}$ ,  $350$ .  $2\sigma \hat{q}^{\prime} + \frac{q}{L_1c} = -\hat{q}_{w} = \sqrt{\frac{1}{L_1c}} \frac{1}{2} \overline{1} = \frac{\Delta \Pi \sqrt{L_1c}}{2}$  $2a\pi$ + $\alpha\pi$  $=$   $\pi\sqrt{L_{c}}$  $=200477+88(177)$  $T = \pi (e(1+L_2) + \pi V_2 e)$  $= \pi(\sqrt{92}) \cdot e^{4\sqrt{41} \cdot e^{2}} = \pi(31e^{2} + 2\sqrt{11}e^{2}) =$  $\frac{3}{2}$  )7, + <u>q</u> )7<sub>2</sub> =  $=5710$  $=30T+DR(7-T)$  $rac{\varepsilon}{\sqrt{\alpha}}$  $37_1 + 37_2 = 67 + 27 + 27$ ,  $9 + 27$  $5T_1+3T_2=8T'$   $q=90s60(wt+46)+\epsilon Q$ goto, in Ene non  $T' = \frac{5T_1+3T_2}{8}$   $Z = E - P_0$   $q \cdot q_0 w \cos(wt + \varphi_0)$ =  $5-320+3-400$ <br>=  $2(0)=0$ ;  $\frac{4}{5}=80$  (c) = 0 =  $0=2$ , set rok  $\epsilon$ int  $\gamma$  gios = qcsin(-T) + EC=0  $= 1600+1200$  $=200+10=9/0=0$  $T_{\text{max}} = 904 = 28$ <br> $T_{\text{max}} = 90 = 28$ <br> $T_{\text{max}} = 90 = 28$  $=4$ 350

⊡ черновик □ ЧИСТОВИК (Поставьте галочку в нужном поле)

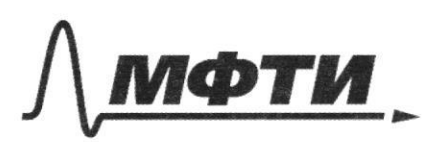

ФЕЛЕРАЛЬНОЕ ГОСУЛАРСТВЕННОЕ АВТОНОМНОЕ ОБРАЗОВАТЕЛЬНОЕ УЧРЕЖЛЕНИЕ ВЫСШЕГО **ОБРАЗОВАНИЯ** 

«МОСКОВСКИЙ ФИЗИКО-ТЕХНИЧЕСКИЙ ИНСТИТУТ (НАЦИОНАЛЬНЫЙ ИССЛЕДОВАТЕЛЬСКИЙ **УНИВЕРСИТЕТ»** 

ШИФР

(заполняется секретарём)

# ПИСЬМЕННАЯ РАБОТА

 $D = 3/5$  erong  $\begin{array}{c} \mathcal{Q} \end{array}$  $Aprox$  Kpunpole  $7. = 4330k$  $72 = 400K$  $P_1 = P_2 \div \Leftrightarrow \frac{OPT_1}{V_1} = \frac{D/CT_2}{V_1}$  (. V  $QPT_1 = QPT_2 \cdot \frac{V_2}{V_2} \Rightarrow \frac{V_1}{V_2} = \frac{1}{T_2} = \frac{320}{400} = 0.8$  $\mathcal{L}$ Calleits Die oproces: DAS KRUNTOUC Gron = sil + d'aprouc. GLOR = SULARMANUM  $e_v 7_t + e_v 7_2 = c_v 7' + 97'$  $capineua = *Capaneca*:  $Op \cdot sT = \frac{3}{2}DRAT + p dW$$  $E \cdot 2\pi r^2 = \frac{1}{c_o} - \frac{c \pi r^2}{c_o} = \frac{3}{2} \sqrt{r_a} \cdot 7 + \sqrt{r_b} \cdot \frac{1}{2} \sqrt{r_a} \sqrt{r_a}$  $B_{\nu}$  $E_{R_f} = \frac{5}{2c}$  $E_2 = 28$  and  $E_{20}$ interes  $\begin{array}{c} \leq \\ \leq C_{i} \end{array}$  $\overline{\Delta}$ 18  $E + Edt + 8e_2 - 5$  $\epsilon + \epsilon_{11} + \epsilon_{12}$  $\mathcal{E}^{\dagger} \mathcal{E}_{i1}^{\dagger} \mathcal{E}_{i2} = \frac{g}{C}$  $8 = -29 + 429 / 169$  $8 = 2 + 49 + 12(4)$  $cv = \sqrt{c(l_1+l_2)}$  $8=(1,42)q+2$  $9 + \frac{9}{c(1, +1)} = 8$ 

№ черновик □ чистовик (Поставьте галочку в нужном поле)

 $\mathcal{E}_4 = \left( \frac{8}{25} \right)^2 + \frac{26}{32} = 2$  $k$ 10 02  $rac{536}{494e}$   $rac{\sqrt{536}}{242}$  $\overline{2}$  $\frac{x^2 \sin^2 x}{x^2 \cos^2 x} = 19^{2}$  $V_{20} = \overline{V}_2 - C$  $44$ 2 20 nous  $\bar{V}_{10}$  =  $\bar{V}_{1}$  +  $\bar{V}_{2}$  = survey noc  $\Rightarrow \rho_x = \sum \mathcal{N}$  $V_{1x} = V_{1x} + V_{1y}$  $\frac{1}{2}$  $ap_x = \sum_{i=0}^\infty M \Delta t$  $p_0 = m (-U - V, cos x)$   $p_1 = m (-U + V_2 cos x)$  $m(-x+y_{2}cosx+y+y_{2}cosx) = \sum_{i=0}^{n} x_{i}x_{i}$  $mV_2snR-m$  $w(y_2 \sin \beta - y_1 \sin \beta) = \frac{2}{\sqrt{3}}$  $m(V_{2}CO(B+V_{1}COSA))=\sum_{k=1}^{\infty}N_{k}t^{k}$  $m\nu_2 \sin\beta = m\nu_s \sin\alpha$  $V_2 \sin \beta = V_1 \sin \alpha$  $m(FV_{1} \omega_{1} - U) - m(V_{1} \omega_{1} - U)$  $r_2 = \frac{v_1 \text{---}}{2} = 18.2.5$  $m(v_2 \omega_1\alpha - u) - m(-v_1\omega_2\alpha - u) = 2uv_1\alpha$ Sinp Ada  $m(V_1\omega s + V_2\omega s) = \sum_{x=1}^{\infty} N_{x} s t$  $2.2.5 = 207$ 

⊠ черновик □ чистовик (Поставьте галочку в нужном поле)